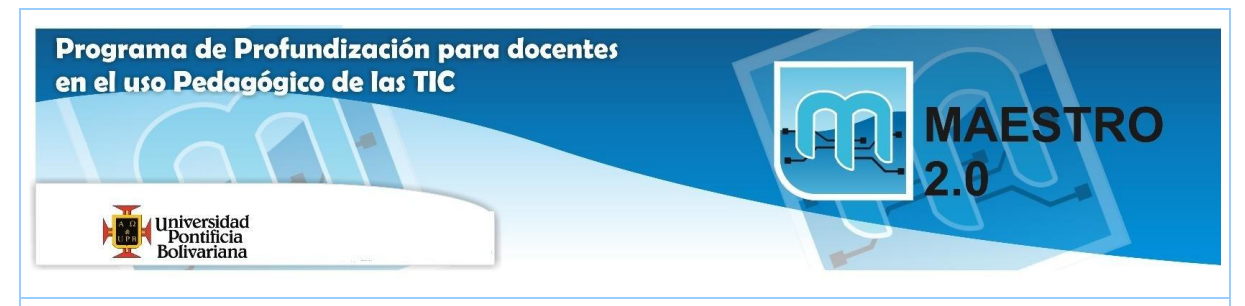

# **AGENDA SESIÓN Nº 2**

### **Objetivos:**

(P) Evaluar con criterios pedagógicos, tecnológicos, éticos y estéticos predefinidos, las posibilidades de uso educativo que ofrecen las TIC.

(T) Incorporar la terminología, los conceptos y las herramientas propias de Internet, Web 2,0 etc. que permiten adquirir otras competencias, de acuerdo con las necesidades, las de los estudiantes y las de la institución.

#### **Competencias:**

(T) Emplear herramientas tecnológicas como apoyo al desarrollo de otras competencias, según sea el contexto pedagógico, comunicativo y ético

( T) Utilizar herramientas que viabilicen el diseño y utilización de ambientes virtuales de aprendizaje

(C) Promover comunicaciones efectivas y afectivas que aporten en los procesos de convivencia y mejoramiento social.

(E) Analizar los riesgos que implica publicar y compartir información a través de Internet.

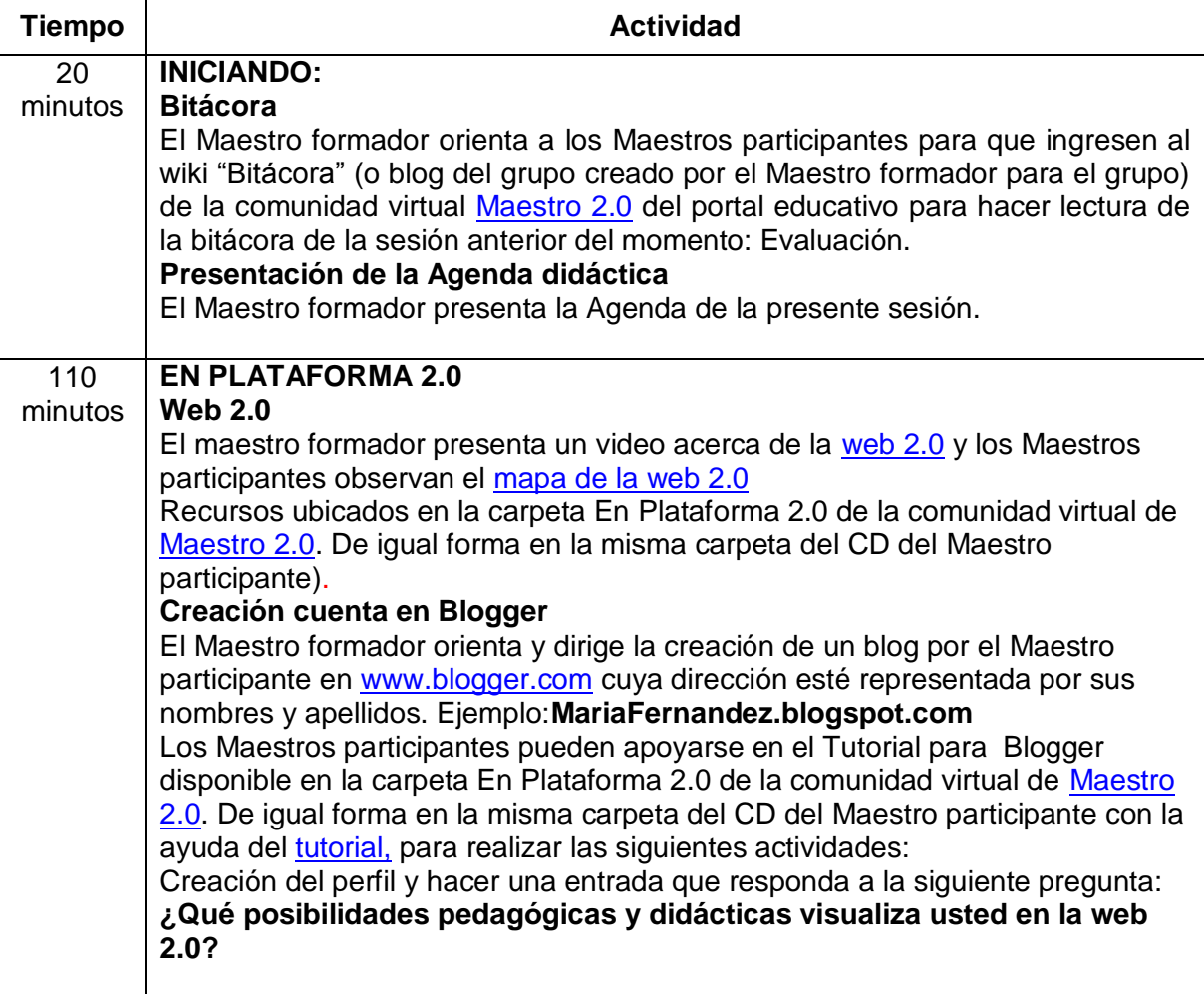

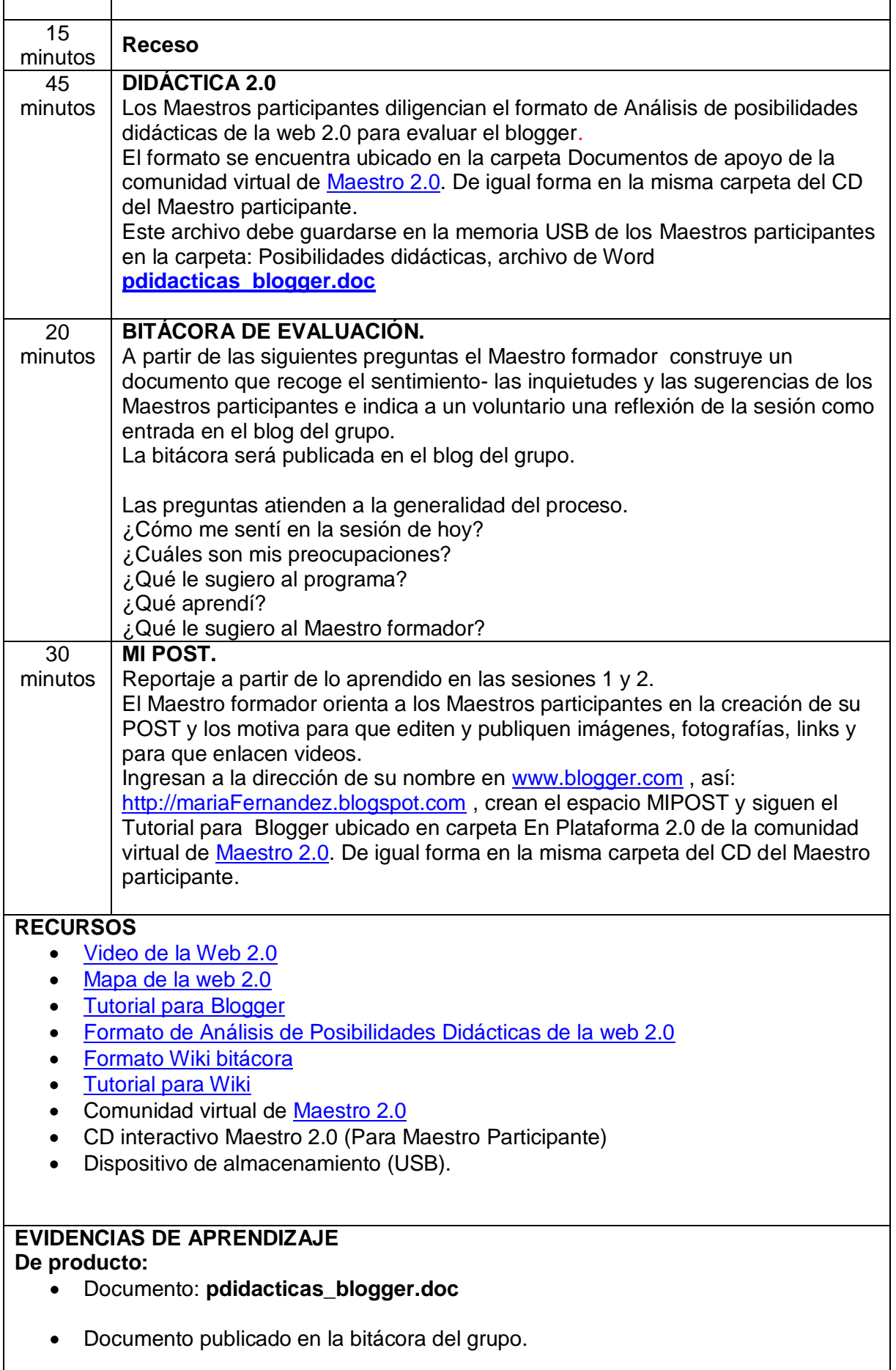

 $\mathbf{r}$ 

• Creación del blog.

## **Desempeño:**

Blog con creación de perfil, entradas y espacio para MiPost.

## **COMPROMISOS PARA LA PRÓXIMA SESIÓN**

Participación en la comunidad virtual de Maestro 2.0 Exploración en el blog de su nombre.